# <span id="page-0-0"></span>Hamiltonian formulation of teleparallel gravity using the language of differential forms

#### Manuel Hohmann

Laboratory of Theoretical Physics - Institute of Physics - University of Tartu Center of Excellence "The Dark Side of the Universe"

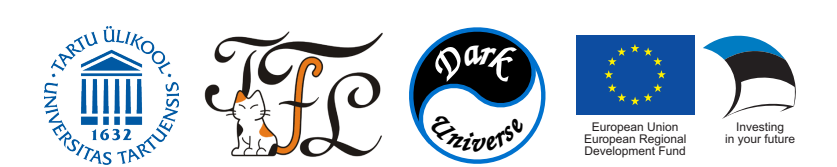

#### 10th Alexander Friedmann International Seminar - 24. 6. 2019

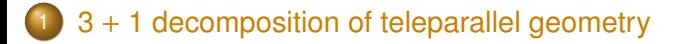

[New General Relativity action and Lagrangian](#page-31-0)

#### [Calculating the New General Relativity Hamiltonian](#page-37-0)

## **[Conclusion](#page-56-0)**

## <span id="page-2-0"></span><sup>1</sup> 3 + [1 decomposition of teleparallel geometry](#page-2-0)

[New General Relativity action and Lagrangian](#page-31-0)

**•** Consider globally hyperbolic manifold  $M \cong \mathbb{R} \times \Sigma$ .

- **•** Consider globally hyperbolic manifold  $M \cong \mathbb{R} \times \Sigma$ .
- Denote diffeomorphism *i* ∶ R × Σ → *M*.  $\bullet$

- **•** Consider globally hyperbolic manifold  $M \cong \mathbb{R} \times \Sigma$ .
- Denote diffeomorphism *i* ∶ R × Σ → *M*.  $\bullet$
- Introduce projection maps:  $\bullet$

$$
\mathfrak{t}=\mathsf{pr}_{\mathbb{R}}\circ i^{-1}:\mathsf{M}\to\mathbb{R}\,,\quad \mathfrak{s}=\mathsf{pr}_{\Sigma}\circ i^{-1}:\mathsf{M}\to\Sigma\,.
$$

- **•** Consider globally hyperbolic manifold  $M \cong \mathbb{R} \times \Sigma$ .
- Denote diffeomorphism *i* ∶ R × Σ → *M*.  $\bullet$
- Introduce projection maps:

$$
\mathfrak{t}=\mathsf{pr}_{\mathbb{R}}\circ i^{-1}:\mathsf{M}\rightarrow\mathbb{R}\,,\quad \mathfrak{s}=\mathsf{pr}_{\Sigma}\circ i^{-1}:\mathsf{M}\rightarrow\Sigma\,.
$$

- Introduce time translation vector field:  $\bullet$ 
	- Curve through every point **x** ∈ *M*:

$$
\gamma_{\mathbf{x}} : \mathbb{R} \to M
$$
  

$$
t \mapsto i(\mathbf{t}(\mathbf{x}) + t, \mathfrak{s}(\mathbf{x}))
$$

Vector field at **x**:

$$
(\partial_t)_\mathbf{x} = \left. \frac{\mathrm{d}}{\mathrm{d}t} \gamma_\mathbf{x}(t) \right|_{t=0}.
$$

- **•** Consider globally hyperbolic manifold  $M \cong \mathbb{R} \times \Sigma$ .
- Denote diffeomorphism *i* ∶ R × Σ → *M*.  $\bullet$
- Introduce projection maps:

$$
\mathfrak{t}=\mathsf{pr}_{\mathbb{R}}\circ i^{-1}:\mathsf{M}\rightarrow\mathbb{R}\,,\quad \mathfrak{s}=\mathsf{pr}_{\Sigma}\circ i^{-1}:\mathsf{M}\rightarrow\Sigma\,.
$$

- Introduce time translation vector field:  $\bullet$ 
	- Curve through every point **x** ∈ *M*:

$$
\gamma_{\mathbf{x}} : \mathbb{R} \to M
$$
  

$$
t \mapsto i(\mathbf{t}(\mathbf{x}) + t, \mathfrak{s}(\mathbf{x}))
$$

Vector field at **x**:

$$
(\partial_t)_\mathbf{x} = \left. \frac{\mathrm{d}}{\mathrm{d}t} \gamma_\mathbf{x}(t) \right|_{t=0}.
$$

Note that  $\partial_t - dt = \partial_t t = 1$ .  $\bullet$ 

- **•** Consider globally hyperbolic manifold  $M \cong \mathbb{R} \times \Sigma$ .
- Denote diffeomorphism *i* ∶ R × Σ → *M*.  $\bullet$
- Introduce projection maps:

$$
\mathfrak{t}=\mathsf{pr}_{\mathbb{R}}\circ i^{-1}:\mathsf{M}\to\mathbb{R}\,,\quad \mathfrak{s}=\mathsf{pr}_{\Sigma}\circ i^{-1}:\mathsf{M}\to\Sigma\,.
$$

- Introduce time translation vector field:  $\bullet$ 
	- Curve through every point **x** ∈ *M*:

$$
\gamma_{\mathbf{x}} : \mathbb{R} \to M
$$
  

$$
t \mapsto i(\mathbf{t}(\mathbf{x}) + t, \mathfrak{s}(\mathbf{x}))
$$

Vector field at **x**:

$$
(\partial_{t})_{\mathbf{x}} = \left. \frac{\mathrm{d}}{\mathrm{d}t} \gamma_{\mathbf{x}}(t) \right|_{t=0}.
$$

- Note that  $\partial_t dt = \partial_t t = 1$ .
- NB!  $\partial_{\mathfrak{t}}$  is *not* a unit normal vector field no metric used!

## Split of vector fields and differential forms

- Split of a vector field **X** ∈ Γ(*TM*):
	- Temporal part:

$$
\check{\mathbf{X}} = \hat{\mathbf{X}} \partial_t = (\mathbf{X} - \mathbf{d}t) \partial_t.
$$

• Spatial part:

$$
\vec{\mathbf{X}} = \mathbf{X} - \check{\mathbf{X}}.
$$

## Split of vector fields and differential forms

- Split of a vector field **X** ∈ Γ(*TM*):
	- Temporal part:

$$
\check{\mathbf{X}} = \hat{\mathbf{X}} \partial_t = (\mathbf{X} - \mathbf{d}t) \partial_t.
$$

• Spatial part:

$$
\vec{X} = X - \check{X}.
$$

- **•** Split of a differential *k*-form  $\tau$ :
	- Temporal part:

$$
\breve{\tau} = \mathbf{dt} \wedge \hat{\tau} = \mathbf{dt} \wedge (\partial_t - \tau).
$$

• Spatial part:

$$
\vec{\tau} = \tau - \check{\tau} = \partial_t - (\mathsf{dt} \wedge \tau).
$$

## Pullback to spatial geometry on  $\Sigma$

Definition of time slice  $\Sigma_t$  for  $t \in \mathbb{R}$ :

$$
\Sigma_t = \mathfrak{t}^{-1}(\{t\}) = \{\mathbf{x} \in M, \mathfrak{t}(\mathbf{x}) = t\} \subset M.
$$

## Pullback to spatial geometry on  $\Sigma$

Definition of time slice  $\Sigma_t$  for  $t \in \mathbb{R}$ :

$$
\Sigma_t = \mathfrak{t}^{-1}(\{t\}) = \{\mathbf{x} \in M, \mathfrak{t}(\mathbf{x}) = t\} \subset M.
$$

Diffeomorphism between Σ and time slice:  $\bullet$ 

$$
i_t : \Sigma \to \Sigma_t \subset M
$$

$$
x \mapsto i(t, x)
$$

## Pullback to spatial geometry on  $\Sigma$

Definition of time slice  $\Sigma_t$  for  $t \in \mathbb{R}$ :

$$
\Sigma_t = \mathfrak{t}^{-1}(\{t\}) = \{\mathbf{x} \in M, \mathfrak{t}(\mathbf{x}) = t\} \subset M.
$$

Diffeomorphism between Σ and time slice:  $\bullet$ 

$$
i_t : \Sigma \to \Sigma_t \subset M
$$

$$
x \mapsto i(t, x)
$$

 $\bullet$  Time dependent spatial geometry on  $\Sigma$ :

Pullback of (spatial) vector fields **X** ∈ Γ(*T <sup>s</sup>M*):

$$
X(t) = \mathfrak{s}_* \circ \mathbf{X} \circ i_t \in \Gamma(T\Sigma).
$$

Pullback of (spatial) differential forms  $\tau \in \Omega^{ks}(M)$ :

$$
\tau(t)=i_t^*\tau\in\Omega^k(\Sigma)\,.
$$

• Define the tetrad (coframe) and its dual (frame):

 $\theta^a \in \Omega^1(M)$ ,  $\mathbf{e}_a \in \Gamma(TM)$ ,  $\mathbf{e}_a - \theta^b = \delta_a^b$ .

Define the tetrad (coframe) and its dual (frame):  $\bullet$ 

$$
\theta^a \in \Omega^1(M)\,, \quad \mathbf{e}_a \in \Gamma(TM)\,, \quad \mathbf{e}_a - \theta^b = \delta_a^b\,.
$$

Raise and lower  $a, b, \ldots = 0, \ldots, 3$  with Minkowski metric  $\bullet$ 

 $\eta_{ab}$  = diag(-1, 1, 1, 1).

Define the tetrad (coframe) and its dual (frame):

$$
\theta^a \in \Omega^1(M)\,, \quad \mathbf{e}_a \in \Gamma(TM)\,, \quad \mathbf{e}_a \to \theta^b = \delta_a^b\,.
$$

Raise and lower  $a, b, \ldots = 0, \ldots, 3$  with Minkowski metric  $\bullet$ 

$$
\eta_{ab}=\text{diag}(-1,1,1,1)\,.
$$

Define metric (and Hodge star ★ on *M*):  $\bullet$ 

$$
\mathbf{g} = \eta_{ab} \theta^a \otimes \theta^b \,, \quad \mathbf{g}^{-1} = \eta^{ab} \mathbf{e}_a \otimes \mathbf{e}_b \,.
$$

• Define the tetrad (coframe) and its dual (frame):

$$
\theta^a \in \Omega^1(M)\,, \quad \mathbf{e}_a \in \Gamma(TM)\,, \quad \mathbf{e}_a - \theta^b = \delta_a^b\,.
$$

Raise and lower  $a, b, \ldots = 0, \ldots, 3$  with Minkowski metric  $\bullet$ 

$$
\eta_{ab}=\text{diag}(-1,1,1,1)\,.
$$

**■** Define metric (and Hodge star  $\star$  on *M*):

$$
\mathbf{g} = \eta_{ab} \theta^a \otimes \theta^b \,, \quad \mathbf{g}^{-1} = \eta^{ab} \mathbf{e}_a \otimes \mathbf{e}_b \,.
$$

• Flat spin connection:

$$
\omega_{b}^{a} \in \Omega^{1}(M), \quad \mathbf{d}\omega_{b}^{a} + \omega_{c}^{a} \wedge \omega_{b}^{c} = 0.
$$

• Define the tetrad (coframe) and its dual (frame):

$$
\theta^a \in \Omega^1(M)\,, \quad \mathbf{e}_a \in \Gamma(TM)\,, \quad \mathbf{e}_a - \theta^b = \delta_a^b\,.
$$

Raise and lower  $a, b, \ldots = 0, \ldots, 3$  with Minkowski metric  $\bullet$ 

$$
\eta_{ab}=\text{diag}(-1,1,1,1)\,.
$$

**■** Define metric (and Hodge star  $\star$  on *M*):

$$
\mathbf{g} = \eta_{ab} \theta^a \otimes \theta^b \,, \quad \mathbf{g}^{-1} = \eta^{ab} \mathbf{e}_a \otimes \mathbf{e}_b \,.
$$

• Flat spin connection:

$$
\omega_{b}^{a} \in \Omega^{1}(M) , \quad \mathbf{d}\omega_{b}^{a} + \omega_{c}^{a} \wedge \omega_{b}^{c} = 0 .
$$

**o** Torsion:

$$
\mathbf{T}^a = \mathbf{D}\theta^a = \mathbf{d}\theta^a + \omega^a{}_b \wedge \theta^b.
$$

• Define the tetrad (coframe) and its dual (frame):

$$
\theta^a \in \Omega^1(M)\,, \quad \mathbf{e}_a \in \Gamma(TM)\,, \quad \mathbf{e}_a \to \theta^b = \delta_a^b\,.
$$

• Raise and lower  $a, b, \ldots = 0, \ldots, 3$  with Minkowski metric

$$
\eta_{ab}=\text{diag}(-1,1,1,1)\,.
$$

**■** Define metric (and Hodge star  $\star$  on *M*):

$$
\mathbf{g} = \eta_{ab} \theta^a \otimes \theta^b \,, \quad \mathbf{g}^{-1} = \eta^{ab} \mathbf{e}_a \otimes \mathbf{e}_b \,.
$$

• Flat spin connection:

$$
\omega_{b}^{a} \in \Omega^{1}(M) , \quad \mathbf{d}\omega_{b}^{a} + \omega_{c}^{a} \wedge \omega_{b}^{c} = 0 .
$$

**o** Torsion:

$$
T^a = D\theta^a = d\theta^a + \omega^a{}_b \wedge \theta^b.
$$

Here: use Weitzenböck gauge  $\omega^a{}_b \equiv 0.$ 

• Decomposition and pullback of the tetrad:

 $\theta^a = \hat{\theta}^a dt + \vec{\theta}^a$ ,  $\hat{\theta}(t) = i_t^* \hat{\theta}^a$ ,  $\vec{\theta}(t) = i_t^* \vec{\theta}^a$ .

• Decomposition and pullback of the tetrad:

$$
\theta^a = \hat{\theta}^a \mathbf{dt} + \vec{\theta}^a, \quad \hat{\theta}(t) = i_t^* \hat{\theta}^a, \quad \vec{\theta}(t) = i_t^* \vec{\theta}^a.
$$

• Spatial metric defines hodge star  $∗$  on  $Σ$ :

$$
q=\eta_{ab}\vec{\theta}^a\otimes\vec{\theta}^b\,.
$$

• Decomposition and pullback of the tetrad:

$$
\theta^a = \hat{\theta}^a \mathbf{dt} + \vec{\theta}^a, \quad \hat{\theta}(t) = i_t^* \hat{\theta}^a, \quad \vec{\theta}(t) = i_t^* \vec{\theta}^a.
$$

• Spatial metric defines hodge star  $\ast$  on  $Σ$ :

$$
q = \eta_{ab} \vec{\theta}^a \otimes \vec{\theta}^b.
$$

• Define the basis complement:

$$
\xi^a = -\frac{1}{6} \eta^{ae} \epsilon_{ebcd} * (\vec{\theta}^b \wedge \vec{\theta}^c \wedge \vec{\theta}^d).
$$

• Decomposition and pullback of the tetrad:

$$
\theta^a = \hat{\theta}^a \mathbf{dt} + \vec{\theta}^a, \quad \hat{\theta}(t) = i_t^* \hat{\theta}^a, \quad \vec{\theta}(t) = i_t^* \vec{\theta}^a.
$$

• Spatial metric defines hodge star  $∗$  on  $Σ$ :

$$
q=\eta_{ab}\vec{\theta}^a\otimes\vec{\theta}^b\,.
$$

• Define the basis complement:

$$
\xi^a = -\frac{1}{6} \eta^{ae} \epsilon_{ebcd} * (\vec{\theta}^b \wedge \vec{\theta}^c \wedge \vec{\theta}^d).
$$

- Properties of the basis complement:
	- Orthonormality:

$$
\eta_{ab}\xi^a\vec{\theta}^b=0\,,\quad \eta_{ab}\xi^a\xi^b=-1\,.
$$

**• Completeness:** 

$$
\eta^{ab}=-\xi^a\xi^b+q^{-1}(\vec\theta^a,\vec\theta^b)\,.
$$

Basis decomposition of the temporal tetrad part:  $\bullet$ 

$$
\hat{\theta}^a = \alpha \xi^a + \beta - \vec{\theta}^a.
$$

 $\bullet$ Basis decomposition of the temporal tetrad part:

$$
\hat{\theta}^a = \alpha \xi^a + \beta - \vec{\theta}^a.
$$

• Lapse and shift:

$$
\alpha(t) = i_t^* \alpha \in C^\infty(\Sigma)\,, \quad \beta(t) = i_t^* \beta \in \Gamma(T\Sigma)\,.
$$

Basis decomposition of the temporal tetrad part:  $\bullet$ 

$$
\hat{\theta}^a = \alpha \xi^a + \beta - \vec{\theta}^a.
$$

• Lapse and shift:

$$
\alpha(t) = i_t^* \alpha \in C^\infty(\Sigma)\,, \quad \beta(t) = i_t^* \beta \in \Gamma(T\Sigma)\,.
$$

Unit normal vector field **N** ∈ Γ(*TM*):

$$
\partial_{\mathfrak{t}} = \alpha \mathbf{N} + \beta.
$$

Basis decomposition of the temporal tetrad part:  $\bullet$ 

$$
\hat{\theta}^a = \alpha \xi^a + \beta - \vec{\theta}^a.
$$

• Lapse and shift:

$$
\alpha(t) = i_t^* \alpha \in C^\infty(\Sigma)\,, \quad \beta(t) = i_t^* \beta \in \Gamma(T\Sigma)\,.
$$

Unit normal vector field **N** ∈ Γ(*TM*):

$$
\partial_{t}=\alpha N+\beta.
$$

**•** Relation between unit normal vector field and basis complement:

$$
\xi^a(t) = i_t^*(\mathbf{N} - \theta^a).
$$

## Irreducible decomposition

For a time-dependent one-form  $\tau^a:\mathbb{R}\to\Omega^1(\Sigma)$  define:

$$
\begin{aligned}\n\stackrel{\Theta}{\tau}{}^a &= -\xi^a \xi_b \tau^b, \\
\stackrel{\Theta}{\tau}{}^a &= \frac{1}{2} \left[ q^{-1} (\vec{\theta}^a, \vec{\theta}_b) \tau^b - q^{-1} (\vec{\theta}^a, \tau^b) \vec{\theta}_b \right], \\
\stackrel{\Phi}{\tau}{}^a &= \frac{1}{2} \left[ q^{-1} (\vec{\theta}^a, \vec{\theta}_b) \tau^b + q^{-1} (\vec{\theta}^a, \tau^b) \vec{\theta}_b \right] - \frac{1}{3} q^{-1} (\vec{\theta}_b, \tau^b) \vec{\theta}^a, \\
\stackrel{\Theta}{\tau}{}^a &= \frac{1}{3} q^{-1} (\vec{\theta}_b, \tau^b) \vec{\theta}^a.\n\end{aligned}
$$

## Irreducible decomposition

For a time-dependent one-form  $\tau^a:\mathbb{R}\to\Omega^1(\Sigma)$  define:

$$
\begin{aligned}\n\stackrel{\Theta}{\tau}{}^a &= -\xi^a \xi_b \tau^b, \\
\stackrel{\Theta}{\tau}{}^a &= \frac{1}{2} \left[ q^{-1} (\vec{\theta}^a, \vec{\theta}_b) \tau^b - q^{-1} (\vec{\theta}^a, \tau^b) \vec{\theta}_b \right], \\
\stackrel{\Phi}{\tau}{}^a &= \frac{1}{2} \left[ q^{-1} (\vec{\theta}^a, \vec{\theta}_b) \tau^b + q^{-1} (\vec{\theta}^a, \tau^b) \vec{\theta}_b \right] - \frac{1}{3} q^{-1} (\vec{\theta}_b, \tau^b) \vec{\theta}^a, \\
\stackrel{\Theta}{\tau}{}^a &= \frac{1}{3} q^{-1} (\vec{\theta}_b, \tau^b) \vec{\theta}^a.\n\end{aligned}
$$

**• Consider scalar product** 

$$
\tau^a\wedge*\sigma_a=\sigma_a\wedge*\tau^a=q^{-1}(\tau^a,\sigma_a)*1\,.
$$

## Irreducible decomposition

For a time-dependent one-form  $\tau^a:\mathbb{R}\to\Omega^1(\Sigma)$  define:

$$
\begin{aligned}\n\stackrel{\Theta}{\tau}{}^a &= -\xi^a \xi_b \tau^b, \\
\stackrel{\Theta}{\tau}{}^a &= \frac{1}{2} \left[ q^{-1} (\vec{\theta}^a, \vec{\theta}_b) \tau^b - q^{-1} (\vec{\theta}^a, \tau^b) \vec{\theta}_b \right], \\
\stackrel{\Phi}{\tau}{}^a &= \frac{1}{2} \left[ q^{-1} (\vec{\theta}^a, \vec{\theta}_b) \tau^b + q^{-1} (\vec{\theta}^a, \tau^b) \vec{\theta}_b \right] - \frac{1}{3} q^{-1} (\vec{\theta}_b, \tau^b) \vec{\theta}^a, \\
\stackrel{\Theta}{\tau}{}^a &= \frac{1}{3} q^{-1} (\vec{\theta}_b, \tau^b) \vec{\theta}^a.\n\end{aligned}
$$

**• Consider scalar product** 

$$
\tau^a\wedge*\sigma_a=\sigma_a\wedge*\tau^a=q^{-1}(\tau^a,\sigma_a)*1\,.
$$

Components are orthogonal and complete:  $\bullet$ 

$$
\tau^a \wedge * \sigma_a = \tau^{0a} \wedge * \sigma_a + \tau^{0a} \wedge * \sigma_a + \tau^{0a} \wedge * \sigma_a + \tau^{0a} \wedge * \sigma_a.
$$

#### <span id="page-31-0"></span><sup>1</sup> 3 + [1 decomposition of teleparallel geometry](#page-2-0)

#### [New General Relativity action and Lagrangian](#page-31-0)

## Teleparallel action

**.** Irreducible decomposition of the torsion:

$$
\mathcal{V}^{a} = \frac{1}{3} \theta^{a} \wedge (\mathbf{e}_{b} - \mathbf{T}^{b}),
$$

$$
\mathcal{A}^{a} = \frac{1}{3} \mathbf{e}^{a} - (\theta_{b} \wedge \mathbf{T}^{b}),
$$

$$
\mathcal{T}^{a} = \mathbf{T}^{a} - \mathcal{V}^{a} - \mathcal{A}^{a}.
$$

## Teleparallel action

• Irreducible decomposition of the torsion:

$$
\mathcal{V}^{a} = \frac{1}{3} \theta^{a} \wedge (\mathbf{e}_{b} - \mathbf{T}^{b}),
$$

$$
\mathcal{A}^{a} = \frac{1}{3} \mathbf{e}^{a} - (\theta_{b} \wedge \mathbf{T}^{b}),
$$

$$
\mathcal{T}^{a} = \mathbf{T}^{a} - \mathcal{V}^{a} - \mathcal{A}^{a}.
$$

• Action with three free constants  $C_T$ ,  $C_V$ ,  $C_T$ :

$$
S[\theta^a] = \int_M \mathcal{L} = \int_M (C_T \mathcal{T}^a \wedge \star \mathcal{T}_a + C_V \mathcal{V}^a \wedge \star \mathcal{V}_a + C_A \mathcal{A}^a \wedge \star \mathcal{A}_a).
$$

## Teleparallel action

• Irreducible decomposition of the torsion:

$$
\mathcal{V}^{a} = \frac{1}{3} \theta^{a} \wedge (\mathbf{e}_{b} - \mathbf{T}^{b}),
$$

$$
\mathcal{A}^{a} = \frac{1}{3} \mathbf{e}^{a} - (\theta_{b} \wedge \mathbf{T}^{b}),
$$

$$
\mathcal{T}^{a} = \mathbf{T}^{a} - \mathcal{V}^{a} - \mathcal{A}^{a}.
$$

• Action with three free constants  $C_T$ ,  $C_V$ ,  $C_T$ :

$$
S[\theta^a] = \int_M \mathcal{L} = \int_M (C_T \mathcal{T}^a \wedge \star \mathcal{T}_a + C_V \mathcal{V}^a \wedge \star \mathcal{V}_a + C_A \mathcal{A}^a \wedge \star \mathcal{A}_a).
$$

• Equivalent expression for the Lagrangian:

$$
\mathcal{L} = \frac{2C_T + C_V}{3} \mathbf{T}^a \wedge \star \mathbf{T}_a
$$
  
+ 
$$
\frac{C_T - C_V}{3} (\mathbf{T}^a \wedge \theta_b) \wedge \star (\mathbf{T}^b \wedge \theta_a) + \frac{C_A - C_T}{3} (\mathbf{T}^a \wedge \theta_a) \wedge \star (\mathbf{T}^b \wedge \theta_b).
$$

## Space-time split of the Lagrangian

Decomposition of the Lagrangian:  $\bullet$ 

$$
\mathcal{L} = \check{\mathcal{L}} = \mathsf{dt} \wedge \hat{\mathcal{L}} = \mathsf{dt} \wedge (\partial_t - \mathcal{L}).
$$

 $\bullet$ Decomposition of the Lagrangian:

$$
\mathcal{L} = \check{\mathcal{L}} = \mathsf{dt} \wedge \hat{\mathcal{L}} = \mathsf{dt} \wedge (\partial_t - \mathcal{L}).
$$

**• Pullback to**  $\Sigma$ **:** 

$$
\hat{\mathcal{L}} = \frac{2C_T + C_V}{3} \left\{ -\frac{1}{\alpha} \left[ \dot{\vec{\theta}}^a - d(\alpha \xi^a) - \mathbf{\hat{E}}_\beta \vec{\theta}^a \right] \wedge \ast \left[ \dot{\vec{\theta}}_a - d(\alpha \xi_a) - \mathbf{\hat{E}}_\beta \vec{\theta}_a \right] + \alpha d\vec{\theta}^a \wedge \ast d\vec{\theta}_a \right\} \n+ \frac{C_T - C_V}{3} \left[ -\frac{1}{\alpha} \left( \dot{\vec{\theta}}^a \wedge \vec{\theta}_b + E^a{}_b \right) \wedge \ast \left( \dot{\vec{\theta}}^b \wedge \vec{\theta}_a + E^b{}_a \right) + \alpha (d\vec{\theta}^a \wedge \vec{\theta}_b) \wedge \ast (d\vec{\theta}^b \wedge \vec{\theta}_a) \right. \n+ \frac{C_A - C_T}{3} \left[ -\frac{1}{\alpha} \left( \dot{\vec{\theta}}^a \wedge \vec{\theta}_a + E^a{}_a \right) \wedge \ast \left( \dot{\vec{\theta}}^b \wedge \vec{\theta}_b + E^b{}_b \right) + \alpha (d\vec{\theta}^a \wedge \vec{\theta}_a) \wedge \ast (d\vec{\theta}^b \wedge \vec{\theta}_b) \right]
$$

where

$$
E^b{}_a=-{\sf d}(\alpha \xi^b)\wedge \vec{\theta}_a+\alpha \xi_a {\sf d} \vec{\theta}^b-(\mathfrak{L}_\beta\vec{\theta}^b)\wedge \vec{\theta}_a\,.
$$

<span id="page-37-0"></span><sup>1</sup> 3 + [1 decomposition of teleparallel geometry](#page-2-0)

[New General Relativity action and Lagrangian](#page-31-0)

#### [Calculating the New General Relativity Hamiltonian](#page-37-0)

Write velocities as  $v^a \equiv \dot{\vec{\theta}}$ .

- Write velocities as  $v^a \equiv \dot{\vec{\theta}}$ .
- Define momenta  $p_a$  via  $\delta_{\mathbf{v}}\hat{\mathcal{L}} = \delta\mathbf{v}^a \wedge p_a$ .

- Write velocities as  $v^a \equiv \dot{\vec{\theta}}$ .
- Define momenta  $p_a$  via  $\delta_{\mathbf{v}}\hat{\mathcal{L}} = \delta\mathbf{v}^a \wedge p_a$ .
- Write momenta as

$$
p_a = \frac{1}{\alpha} * (\pi_a + s_a),
$$

- $\pi_{\boldsymbol{a}}$  is linear in the velocities  $\boldsymbol{\mathsf{v}}^{\boldsymbol{a}};$
- $s_{a}$  does not depend on the velocities  $v^{a}$ .

- Write velocities as  $v^a \equiv \dot{\vec{\theta}}$ .
- Define momenta  $p_a$  via  $\delta_{\mathbf{v}}\hat{\mathcal{L}} = \delta\mathbf{v}^a \wedge p_a$ .
- Write momenta as

$$
p_a = \frac{1}{\alpha} * (\pi_a + s_a),
$$

- $\pi_{\boldsymbol{a}}$  is linear in the velocities  $\boldsymbol{\mathsf{v}}^{\boldsymbol{a}};$
- $s_{a}$  does not depend on the velocities  $v^{a}$ .
- **•** Simple relation between velocities and momenta:

$$
\mathcal{E}_a = -\frac{2}{3}(2C_T + C_V)\mathcal{V}_a,
$$
\n
$$
\mathcal{E}_a = -\frac{2}{3}(2C_A + C_T)\mathcal{V}_a,
$$
\n
$$
\mathcal{E}_a = -2C_T\mathcal{V}_a,
$$
\n
$$
\mathcal{E}_a = -2C_V\mathcal{V}_a.
$$

- Write velocities as  $v^a \equiv \dot{\vec{\theta}}$ .
- Define momenta  $p_a$  via  $\delta_{\mathbf{v}}\hat{\mathcal{L}} = \delta\mathbf{v}^a \wedge p_a$ .
- Write momenta as

$$
p_a = \frac{1}{\alpha} * (\pi_a + s_a),
$$

- $\pi_{\boldsymbol{a}}$  is linear in the velocities  $\boldsymbol{\mathsf{v}}^{\boldsymbol{a}};$
- $s_{a}$  does not depend on the velocities  $v^{a}$ .
- **•** Simple relation between velocities and momenta:

$$
\mathcal{E}_a = -\frac{2}{3}(2C_T + C_V)\mathcal{V}_a,
$$
\n
$$
\mathcal{E}_a = -\frac{2}{3}(2C_A + C_T)\mathcal{V}_a,
$$
\n
$$
\mathcal{E}_a = -2C_T\mathcal{V}_a,
$$
\n
$$
\mathcal{E}_a = -2C_V\mathcal{V}_a.
$$

#### Solve for velocities and use momenta instead.

• Bare Hamiltonian 
$$
\hat{\mathcal{H}}_0 = v^a \wedge p_a - \hat{\mathcal{L}}
$$
 takes the form

$$
\hat{\mathcal{H}}_0 = \hat{\mathcal{H}}_0 \left[ \overset{\circ}{p} \right] + \hat{\mathcal{H}}_0 \left[ \overset{\circ}{p} \right] + \hat{\mathcal{H}}_0 \left[ \overset{\circ}{p} \right] + \hat{\mathcal{H}}_0 \left[ \overset{\circ}{p} \right]
$$
\n
$$
+ \frac{C_A - C_T}{3} \alpha \left[ \xi_a \xi_b \mathrm{d}\overset{\circ}{\theta}^a \wedge * \mathrm{d}\overset{\circ}{\theta}^b - \mathrm{d}\overset{\circ}{\theta}^a \wedge \theta_a \wedge * (\mathrm{d}\overset{\circ}{\theta}^b \wedge \theta_b) \right]
$$
\n
$$
+ \frac{C_T - C_V}{3} \alpha \left( \overset{\circ}{\theta}_a^a - \mathrm{d}\overset{\circ}{\theta}^a \right) \wedge * (\overset{\circ}{\theta}_b^b - \mathrm{d}\overset{\circ}{\theta}^b) - C_T \alpha \mathrm{d}\overset{\circ}{\theta}^a \wedge * \mathrm{d}\overset{\circ}{\theta}_a
$$
\n
$$
- (\alpha \xi^a + \beta - \overset{\circ}{\theta}^a) \mathrm{d}p_a - \mathrm{d}\overset{\circ}{\theta}^a \wedge (\beta - p_a) + \mathrm{d} \left[ (\alpha \xi^a + \beta - \overset{\circ}{\theta}^a) p_a \right].
$$

Bare Hamiltonian  $\mathcal{\hat{H}}_0$  =  $\mathsf{v}^\mathsf{a} \wedge \mathsf{p}_\mathsf{a}$  –  $\mathcal{\hat{L}}$  takes the form

$$
\hat{\mathcal{H}}_0 = \hat{\mathcal{H}}_0 \left[ \overset{\circ}{p} \right] + \hat{\mathcal{H}}_0 \left[ \overset{\circ}{p} \right] + \hat{\mathcal{H}}_0 \left[ \overset{\circ}{p} \right] + \hat{\mathcal{H}}_0 \left[ \overset{\circ}{p} \right]
$$
\n
$$
+ \frac{C_A - C_T}{3} \alpha \left[ \xi_a \xi_b \mathrm{d}\vec{\theta}^a \wedge * \mathrm{d}\vec{\theta}^b - \mathrm{d}\vec{\theta}^a \wedge \theta_a \wedge * (\mathrm{d}\vec{\theta}^b \wedge \theta_b) \right]
$$
\n
$$
+ \frac{C_T - C_V}{3} \alpha \left( \overset{\circ}{\theta}_a^{\sharp} - \mathrm{d}\vec{\theta}^a \right) \wedge * \left( \overset{\circ}{\theta}_b^{\sharp} - \mathrm{d}\vec{\theta}^b \right) - C_T \alpha \mathrm{d}\vec{\theta}^a \wedge * \mathrm{d}\vec{\theta}_a
$$
\n
$$
- \left( \alpha \xi^a + \beta - \overset{\circ}{\theta}^a \right) \mathrm{d}p_a - \mathrm{d}\vec{\theta}^a \wedge (\beta - p_a) + \mathrm{d} \left[ \left( \alpha \xi^a + \beta - \overset{\circ}{\theta}^a \right) p_a \right].
$$

- Types of appearing terms:
	- **•** Terms linear in lapse  $\alpha$ .

• Bare Hamiltonian 
$$
\hat{\mathcal{H}}_0 = v^a \wedge p_a - \hat{\mathcal{L}}
$$
 takes the form

$$
\hat{\mathcal{H}}_0 = \hat{\mathcal{H}}_0 \left[ \overset{\circ}{p} \right] + \hat{\mathcal{H}}_0 \left[ \overset{\circ}{p} \right] + \hat{\mathcal{H}}_0 \left[ \overset{\circ}{p} \right] + \hat{\mathcal{H}}_0 \left[ \overset{\circ}{p} \right]
$$
\n
$$
+ \frac{C_A - C_T}{3} \alpha \left[ \xi_a \xi_b \mathrm{d}\vec{\theta}^a \wedge * \mathrm{d}\vec{\theta}^b - \mathrm{d}\vec{\theta}^a \wedge \theta_a \wedge * (\mathrm{d}\vec{\theta}^b \wedge \theta_b) \right]
$$
\n
$$
+ \frac{C_T - C_V}{3} \alpha \left( \overset{\circ}{\theta}_a^{\#} - \mathrm{d}\vec{\theta}^a \right) \wedge * (\overset{\circ}{\theta}_b^{\#} - \mathrm{d}\vec{\theta}^b) - C_T \alpha \mathrm{d}\vec{\theta}^a \wedge * \mathrm{d}\vec{\theta}_a
$$
\n
$$
- (\alpha \xi^a + \beta - \overset{\circ}{\theta}^a) \mathrm{d}p_a - \mathrm{d}\vec{\theta}^a \wedge (\beta - p_a) + \mathrm{d} \left[ (\alpha \xi^a + \beta - \overset{\circ}{\theta}^a) p_a \right].
$$

- Types of appearing terms:
	- **•** Terms linear in lapse  $\alpha$ .
	- **•** Terms linear in shift  $\beta$ .

• Bare Hamiltonian 
$$
\hat{\mathcal{H}}_0 = v^a \wedge p_a - \hat{\mathcal{L}}
$$
 takes the form

$$
\hat{\mathcal{H}}_0 = \hat{\mathcal{H}}_0 \left[ \overset{\circ}{p} \right] + \hat{\mathcal{H}}_0 \left[ \overset{\circ}{p} \right] + \hat{\mathcal{H}}_0 \left[ \overset{\circ}{p} \right] + \hat{\mathcal{H}}_0 \left[ \overset{\circ}{p} \right]
$$
\n
$$
+ \frac{C_A - C_T}{3} \alpha \left[ \xi_a \xi_b \mathrm{d}\overset{\circ}{\theta}^a \wedge * \mathrm{d}\overset{\circ}{\theta}^b - \mathrm{d}\overset{\circ}{\theta}^a \wedge \theta_a \wedge * (\mathrm{d}\overset{\circ}{\theta}^b \wedge \theta_b) \right]
$$
\n
$$
+ \frac{C_T - C_V}{3} \alpha \left( \overset{\circ}{\theta}_a^a - \mathrm{d}\overset{\circ}{\theta}^a \right) \wedge * (\overset{\circ}{\theta}_b^b - \mathrm{d}\overset{\circ}{\theta}^b) - C_T \alpha \mathrm{d}\overset{\circ}{\theta}^a \wedge * \mathrm{d}\overset{\circ}{\theta}_a
$$
\n
$$
- (\alpha \xi^a + \beta - \overset{\circ}{\theta}^a) \mathrm{d}p_a - \mathrm{d}\overset{\circ}{\theta}^a \wedge (\beta - p_a) + \mathrm{d} \left[ (\alpha \xi^a + \beta - \overset{\circ}{\theta}^a) p_a \right].
$$

- Types of appearing terms:
	- **•** Terms linear in lapse  $\alpha$ .
	- **•** Terms linear in shift  $\beta$ .
	- **•** Total derivative (does not contribute).

• Vector part:

$$
\hat{\mathcal{H}}_0[\overset{\circ}{p}] = \begin{cases} 0 & \text{for } 2C_T + C_V = 0 \,, \\ -\frac{3\alpha}{4(2C_T + C_V)} \overset{\circ}{c}_a \wedge * \overset{\circ}{c}^a & \text{otherwise.} \end{cases}
$$

• Vector part:

$$
\hat{\mathcal{H}}_0[\overset{\circ}{p}] = \begin{cases} 0 & \text{for } 2C_T + C_V = 0 \,, \\ -\frac{3\alpha}{4(2C_T + C_V)} \overset{\circ}{c}_a \wedge * \overset{\circ}{c}^a & \text{otherwise.} \end{cases}
$$

**•** Antisymmetric part:

$$
\hat{\mathcal{H}}_0[\stackrel{\ominus}{\rho}] = \begin{cases} 0 & \text{for } 2C_A + C_T = 0 \,,\\ -\frac{3\alpha}{4(2C_A + C_T)} \stackrel{\ominus}{C}_a \wedge * \stackrel{\ominus}{c}^a & \text{otherwise.} \end{cases}
$$

• Vector part:

$$
\hat{\mathcal{H}}_0[\overset{\circ}{p}] = \begin{cases} 0 & \text{for } 2C_T + C_V = 0 \,, \\ -\frac{3\alpha}{4(2C_T + C_V)} \overset{\circ}{c}_a \wedge * \overset{\circ}{c}^a & \text{otherwise.} \end{cases}
$$

**•** Antisymmetric part:

$$
\hat{\mathcal{H}}_0[\stackrel{\ominus}{p}] = \begin{cases} 0 & \text{for } 2C_A + C_T = 0 \,, \\ -\frac{3\alpha}{4(2C_A + C_T)} \stackrel{\ominus}{c}_a \wedge * \stackrel{\ominus}{c}^a & \text{otherwise.} \end{cases}
$$

• Symmetric trace-free part:

$$
\hat{\mathcal{H}}_0[\stackrel{\oplus}{\cal{P}}] = \begin{cases} 0 & \text{for } C_T = 0 \,, \\ -\frac{\alpha}{4C_T} \stackrel{\oplus}{\cal{C}}_a \wedge * \stackrel{\oplus}{\cal{C}}^a & \text{otherwise.} \end{cases}
$$

• Vector part:

$$
\hat{\mathcal{H}}_0[\overset{\circ}{p}] = \begin{cases} 0 & \text{for } 2C_T + C_V = 0 \,, \\ -\frac{3\alpha}{4(2C_T + C_V)} \overset{\circ}{c}_a \wedge * \overset{\circ}{c}^a & \text{otherwise.} \end{cases}
$$

**•** Antisymmetric part:

$$
\hat{\mathcal{H}}_0[\stackrel{\ominus}{p}] = \begin{cases} 0 & \text{for } 2C_A + C_T = 0 \,, \\ -\frac{3\alpha}{4(2C_A + C_T)} \stackrel{\ominus}{c}_a \wedge * \stackrel{\ominus}{c}^a & \text{otherwise.} \end{cases}
$$

• Symmetric trace-free part:

$$
\hat{\mathcal{H}}_0[\stackrel{\oplus}{p}] = \begin{cases} 0 & \text{for } C_T = 0 \,, \\ -\frac{\alpha}{4C_T} \stackrel{\oplus}{c}_a \wedge * \stackrel{\oplus}{c}^a & \text{otherwise.} \end{cases}
$$

• Trace part:

$$
\hat{\mathcal{H}}_0[\overset{\otimes}{p}] = \begin{cases} 0 & \text{for } C_V = 0 \,, \\ -\frac{\alpha}{4C_V} \overset{\otimes}{c}_a \wedge * \overset{\otimes a}{c} & \text{otherwise.} \end{cases}
$$

• Vector constraint: if  $2C_T + C_V = 0$ , then

$$
0=\overset{\odot}{c}_a=\ast\overset{\odot}{p}_a-\frac{2}{3}(C_T-C_V)\xi_a\overset{\circ}{\theta}_b^{\sharp}-d\overset{\circ}{\theta}^b.
$$

• Vector constraint: if  $2C_T + C_V = 0$ , then

$$
0=\overset{\circ}{c}_a=\ast\overset{\circ}{p}_a-\frac{2}{3}(C_T-C_V)\xi_a\overset{\circ}{\theta}_b^{\sharp}-d\overset{\circ}{\theta}^b.
$$

• Antisymmetric constraint: if  $C_T = 0$ , then

$$
0=\stackrel{\ominus}{c}_a=\ast\stackrel{\ominus}{p}_a-\frac{2}{3}(C_A-C_T)\stackrel{\rightarrow}{\theta}_a^{\#}-\left(\stackrel{\rightarrow}{\theta}^b\wedge d\xi_b\right).
$$

• Vector constraint: if  $2C_T + C_V = 0$ , then

$$
0=\overset{\odot}{C}_a=\ast\overset{\odot}{p}_a-\frac{2}{3}(C_T-C_V)\xi_a\overset{\circ}{\theta}_b^{\sharp}-d\overset{\circ}{\theta}^b.
$$

• Antisymmetric constraint: if  $C_T = 0$ , then

$$
0=\stackrel{\ominus}{c}_a=\ast\stackrel{\ominus}{p}_a-\frac{2}{3}(C_A-C_T)\stackrel{\rightarrow}{\theta}_a^{\#}-(\stackrel{\rightarrow}{\theta}^b\wedge d\xi_b).
$$

• Symmetric trace-free constraint: if  $2C_T + C_V = 0$ , then

$$
0=\overset{\oplus }{c}_a=\ast \overset{\oplus }{p}_a.
$$

• Vector constraint: if  $2C_T + C_V = 0$ , then

$$
0=\overset{\odot}{C}_a=\ast\overset{\odot}{p}_a-\frac{2}{3}(C_T-C_V)\xi_a\overset{\circ}{\theta}_b^{\sharp}-d\overset{\circ}{\theta}^b.
$$

• Antisymmetric constraint: if  $C_T = 0$ , then

$$
0=\stackrel{\ominus}{c}_a=\ast\stackrel{\ominus}{p}_a-\frac{2}{3}(C_A-C_T)\stackrel{\rightarrow}{\theta}_a^{\#}-(\stackrel{\rightarrow}{\theta}^b\wedge d\xi_b).
$$

• Symmetric trace-free constraint: if  $2C_T + C_V = 0$ , then

$$
0=\overset{\oplus }{c}_a=\overset{\oplus }{*}\overset{\oplus }{p}_a.
$$

• Trace constraint: if  $C_V = 0$ , then

$$
0=\overset{\otimes}{c}_a=\ast\overset{\otimes}{p}_a.
$$

## Visualization of constraints

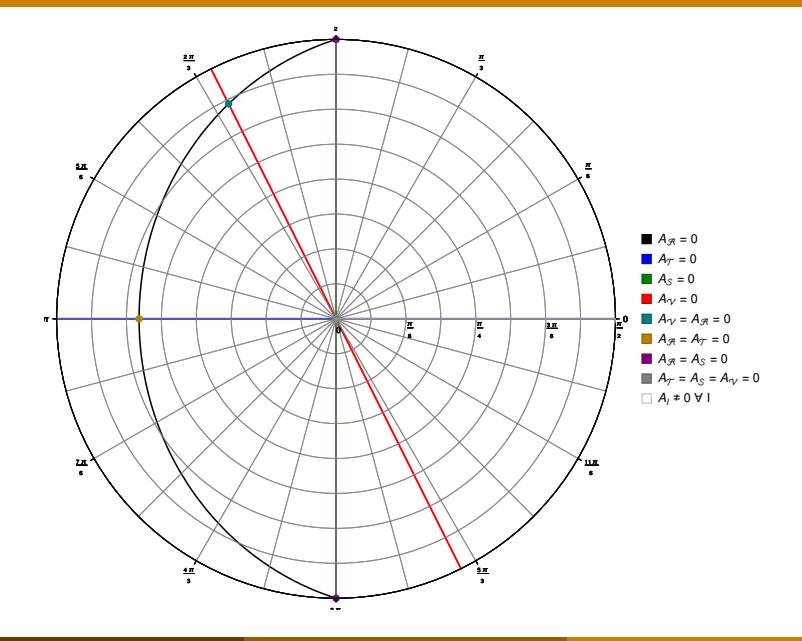

- <span id="page-56-0"></span><sup>1</sup> 3 + [1 decomposition of teleparallel geometry](#page-2-0)
- [New General Relativity action and Lagrangian](#page-31-0)
- 
- **[Conclusion](#page-56-0)**
- Teleparallel geometry:
	- Based on a tetrad  $\theta^a$  and flat spin connection  $\omega^a{}_b$ .
	- Possible to work in Weitzenböck gauge  $\omega^a{}_b \equiv 0$ .
- Teleparallel geometry:
	- Based on a tetrad  $\theta^a$  and flat spin connection  $\omega^a{}_b$ .
	- Possible to work in Weitzenböck gauge  $\omega^a{}_b \equiv 0$ .
- $\bullet$  3 + 1 split of the geometry:
	- **•** Assume globally hyperbolic spacetime  $M \cong \mathbb{R} \times \Sigma$ .
	- $\bullet$  Obtain vector field  $\partial_t$  and spatial-temporal decomposition.
	- Pullback to time-dependent geometry on  $\Sigma$ .
	- Tetrad yields  $\xi^a \Rightarrow$  lapse  $\alpha$  and shift  $\beta$ .
- Teleparallel geometry:
	- Based on a tetrad  $\theta^a$  and flat spin connection  $\omega^a{}_b$ .
	- Possible to work in Weitzenböck gauge  $\omega^a{}_b \equiv 0$ .
- $\bullet$  3 + 1 split of the geometry:
	- **•** Assume globally hyperbolic spacetime  $M \cong \mathbb{R} \times \Sigma$ .
	- $\bullet$  Obtain vector field  $\partial_t$  and spatial-temporal decomposition.
	- Pullback to time-dependent geometry on  $\Sigma$ .
	- Tetrad yields  $\xi^a \Rightarrow$  lapse  $\alpha$  and shift  $\beta$ .
- **Application to New General Relativity** 
	- Use eector-axial-tensor decomposition in the action.
	- **Easy to derive, decompose and invert canonical momenta.**
	- Kinematic Hamiltonian obtained from Similar decomposition.
	- Appearance of constraints depend on parameters.
- <span id="page-60-0"></span>A. Okolow and J. Swiezewski, Class. Quant. Grav. **29** (2012) 045008 [arXiv:1111.5490 [math-ph]].
- A. Okolów, Gen. Rel. Grav. **45** (2013) 2569 [arXiv:1111.5498 [gr-qc]].
- 譶 D. Blixt, M. Hohmann and C. Pfeifer, Phys. Rev. D **99** (2019) 084025 [arXiv:1811.11137 [gr-qc]].
- D. Blixt, M. Hohmann and C. Pfeifer, Universe 2019 **5** (2019) 143 [arXiv:1905.01048 [gr-qc]].
- D. Blixt, M. Hohmann, M. Krššák and C. Pfeifer, arXiv:1905.11919 [gr-qc].